$CK$ 

**怎样去完善股票账户信息天龙八部在哪完善账号信息-**

 $40\qquad50$ 

 $100$ 

开立证券帐户 ——> 开立资金帐户 ——> 办理指定交易 1. 您务必本人办理开户手续。

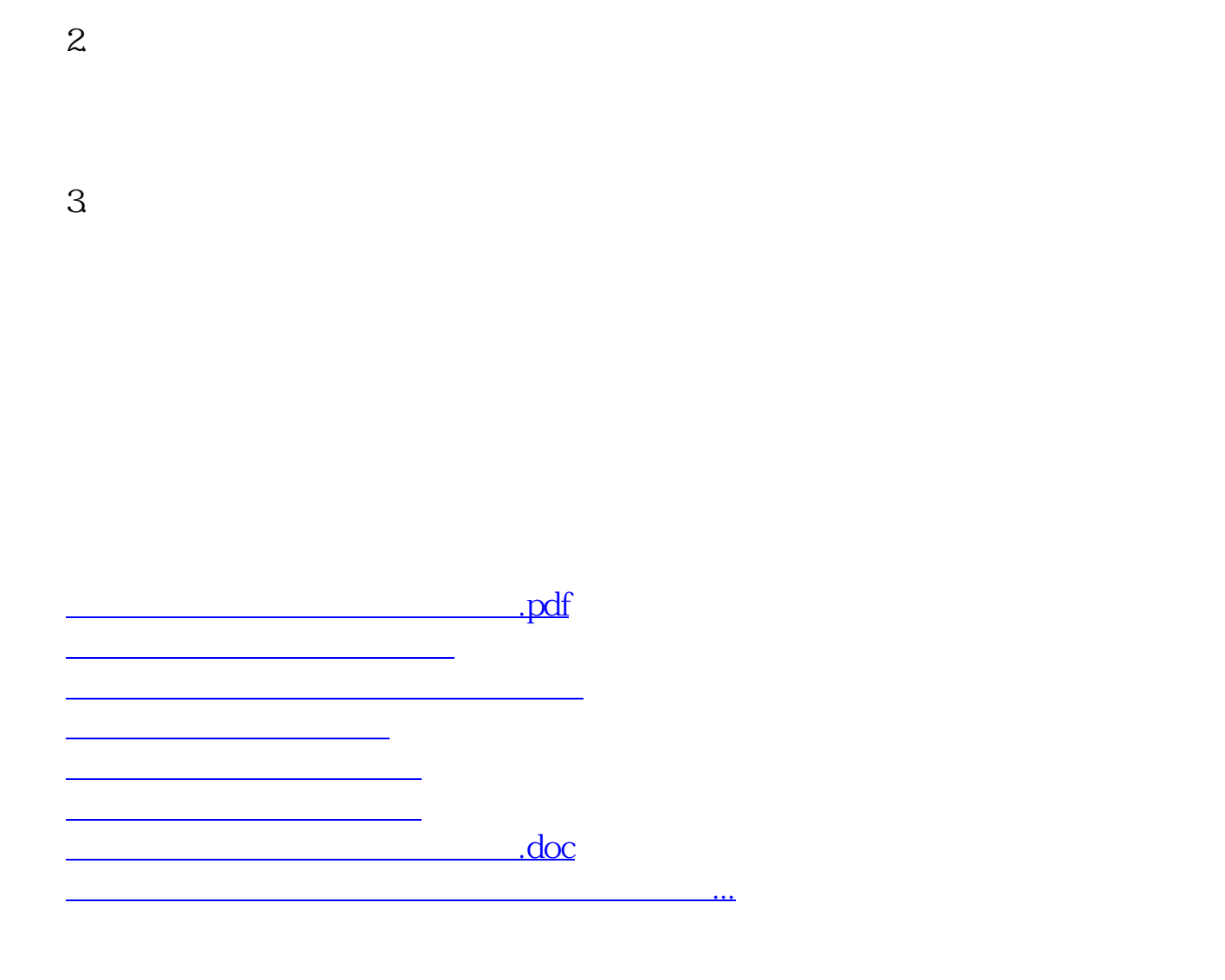

<https://www.gupiaozhishiba.com/article/19025852.html>